## Sizing your VMware vCenter Log Insight Virtual Appliance Instance

Log Insight virtual appliance by default has 2 CPUs, 8GB of virtual memory, and 144GB of disk space provisioned, among which 100GB is used by Log Insight to store raw data, index, and metadata etc. You can change the default settings depending on your environment. Here is our recommendation.

| XS | Up to 20 hosts (3 GB/day)      | 2 CPU  | 8GB Memory   | 75 IOPS   |
|----|--------------------------------|--------|--------------|-----------|
| S  | Up to 100 hosts (15 GB/day)    | 4 CPU  | 8GB Memory   | 500 IOPS  |
| M  | Up to 250 hosts (37.5 GB/day)  | 8 CPU  | 16GB Memory  | 1000 IOPS |
| L  | Up to 750 hosts (112.5 GB/day) | 16 CPU | 32 GB Memory | 1500 IOPS |

The recommendation is based on the following assumptions:

- Each CPU is at least 2GHz
- Each ESXi host sends 10 messages/second with average message size 170 bytes/message. It is roughly equivalent to 150MB/day/host.

If you want to use the XS version on your laptop, but don't have enough memory, you can reduce the memory size (e.g. 2 GB or 4GB). In this case, you will need to set the heap size to be half of your allocated memory as shown below (by default, it is 4GB). If the heap size is not adjusted, the performance will be negatively affected, potentially resulting to dropped messages

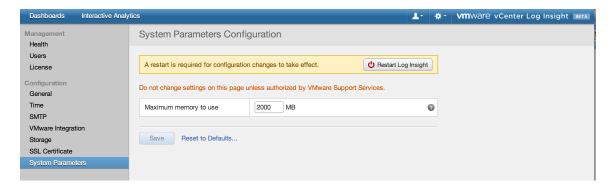

Also note that for L (large) installation, you need to upgrade your VM hardware version. By default, Log Insight uses VM hardware version 7 so that the VM can run on any ESXi 4.x and 5.x host, but it can only support up to 8 CPUs. You'll need to upgrade it to VM hardware version 8 (for ESXi 5.x) or 9 (for ESXi 5.1) in order to provision 16 CPUs. You'll have to power off the VM to do so.

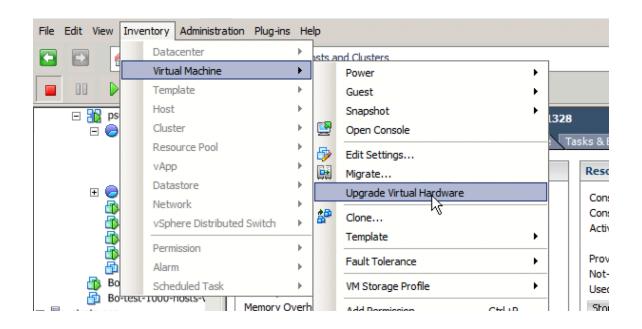